**Introduction to the Central Limit Theorem** Name

**Student Activity Class**

## **Problem 1 – Rolling Two Number Cubes**

**1.** Sketch and describe the probability distribution of rolling a number cube one time.

Join your group of three.

*First* person: Simulate rolling two number cubes 10 times. Say the results of each roll out loud. Type your group number on the Home screen, press  $STO\rightarrow MATH$ , choose PRB, then rand, and press [ENTER].

**Second** person: Calculate the means of the two numbers on the Home screen.

*Third* person: Record the means in L1 (press **STAT**) and choose **Edit**) *and* on the worksheet. Check that this list is now clear.

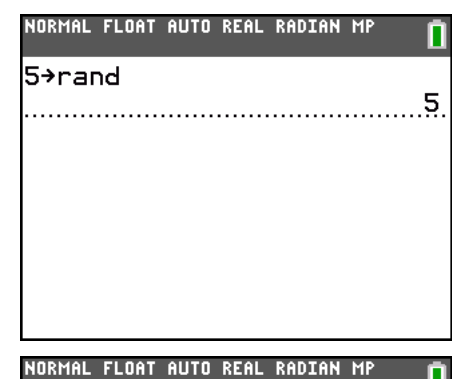

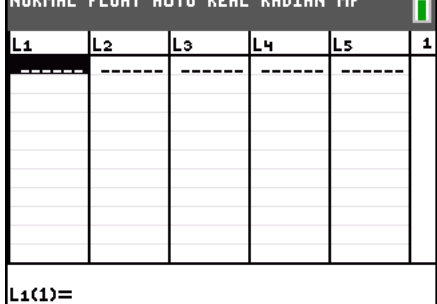

NORMAL FLOAT AUTO REAL RADIAN MP

 $lower:1$  $upper:6$  $n:2$ Paste

randInt

To simulate rolling two number cubes ten times, press MATH, move to the **PRB** menu, and choose **randInt(**. Enter **1** for **lower**, **6** for **upper**, and **2** for **n**. Move to **Paste** and press [ENTER]. Press [ENTER] on the Home screen.

Before pressing **ENTER** again to simulate another roll of the two cubes, make sure the second person has recorded the numbers and the third person has recorded the mean.

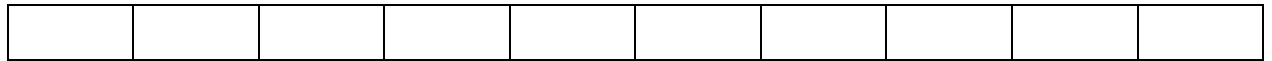

ñ

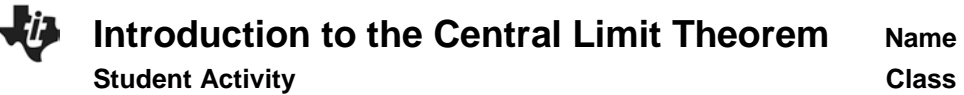

The third person in each group needs to switch with the third person in another group. Add the sample means of the other group to your list in L1. (This is like simulating another 10 rolls.) Continue to switch with other groups until you have a total of 50 sample means in L1.

When you return to your group, find the mean and standard deviation of the 50 sample means by pressing , choosing **CALC**, then **1-Var Stats**, and then **L1**.

**2.** What is the mean and standard deviation? *x* = \_\_\_\_\_\_\_\_\_\_\_\_\_\_ , *s* = \_\_\_\_\_\_\_\_\_\_\_\_\_\_

Press [WINDOW] and set the values to the following.

 $Xmin = 0$ ,  $Xmax = 7$ ,  $Xsol = 1$ ,  $Ymin = 0$ ,  $Ymax = 40$ ,  $Ysol = 1$ 

Press **2nd** [STAT PLOT] and select **Plot1**. Match the settings at the right. Press **GRAPH**.

**3.** Sketch the histogram of the 50 sample means.

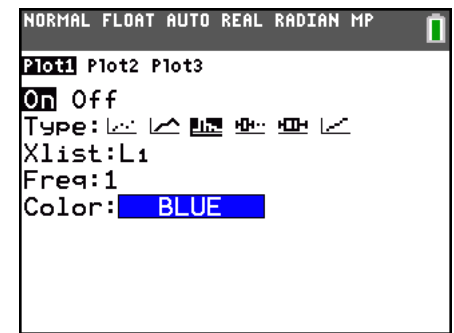

## **Problem 2 – Rolling Four Number Cubes**

Clear list L1. Repeat the process, now for rolling four number cubes. The team member performing the simulations should use the command **randInt** and enter **1** for **lower**, **6** for **upper**, and **4** for **n**.

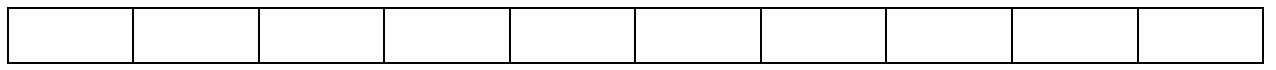

Again, use information from other groups so that you have data for 50 rolls of four cubes.

**4.** What is the mean and standard deviation? *x* = \_\_\_\_\_\_\_\_\_\_\_\_\_\_ , *s* = \_\_\_\_\_\_\_\_\_\_\_\_\_\_

**5.** Graph and sketch the histogram of the 50 means with the same the window settings.

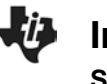

**Introduction to the Central Limit Theorem Name** 

**Student Activity Class**

## **Problem 3 – Rolling Seven Number Cubes**

Clear list L1. Repeat the process, now for rolling four number cubes. The team member performing the simulations should use the command **randInt** and enter **1** for **lower**, **6** for **upper**, and **7** for **n**.

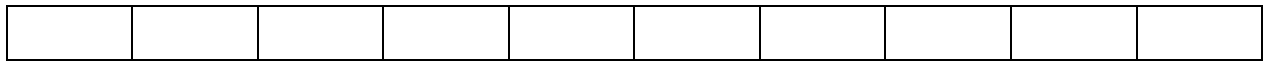

Again, use information from other groups so that you have data for 50 rolls of four cubes.

**6.** What is the mean and standard deviation? *x* = \_\_\_\_\_\_\_\_\_\_\_\_\_\_ , *s* = \_\_\_\_\_\_\_\_\_\_\_\_\_\_

**7.** Graph the histogram. Do not change the window settings from before. Sketch the histogram of the 50 sample means.

## **Problem 4 – Bringing it all Together**

- **8.** What happened to the histograms as *n* increased from 2 to 4 to 7?
- **9.** What happened to the standard deviations as *n* increased?
- **10.** What is true about the means of the sample means?
- **11.** Find *n*  $\frac{\sigma}{\sqrt{n}}$  for 2, 4, and 7, where  $\sigma \approx 1.7$  . Compare the results to your standard deviations.
- **12.** State the Central Limit Theorem in your own words.